Article [Muhammad Waseem](https://community.intersystems.com/user/muhammad-waseem) · Jun 4, 2022 3m read

[Open Exchange](https://openexchange.intersystems.com/package/iris-fhir-client)

# **Creating Patient and Patient Observations by using iris-fhir-client application**

Hi Community,

This article will demonstrate how to create Patient and Patient Observation Resources by using *iris-fhir-client* application.

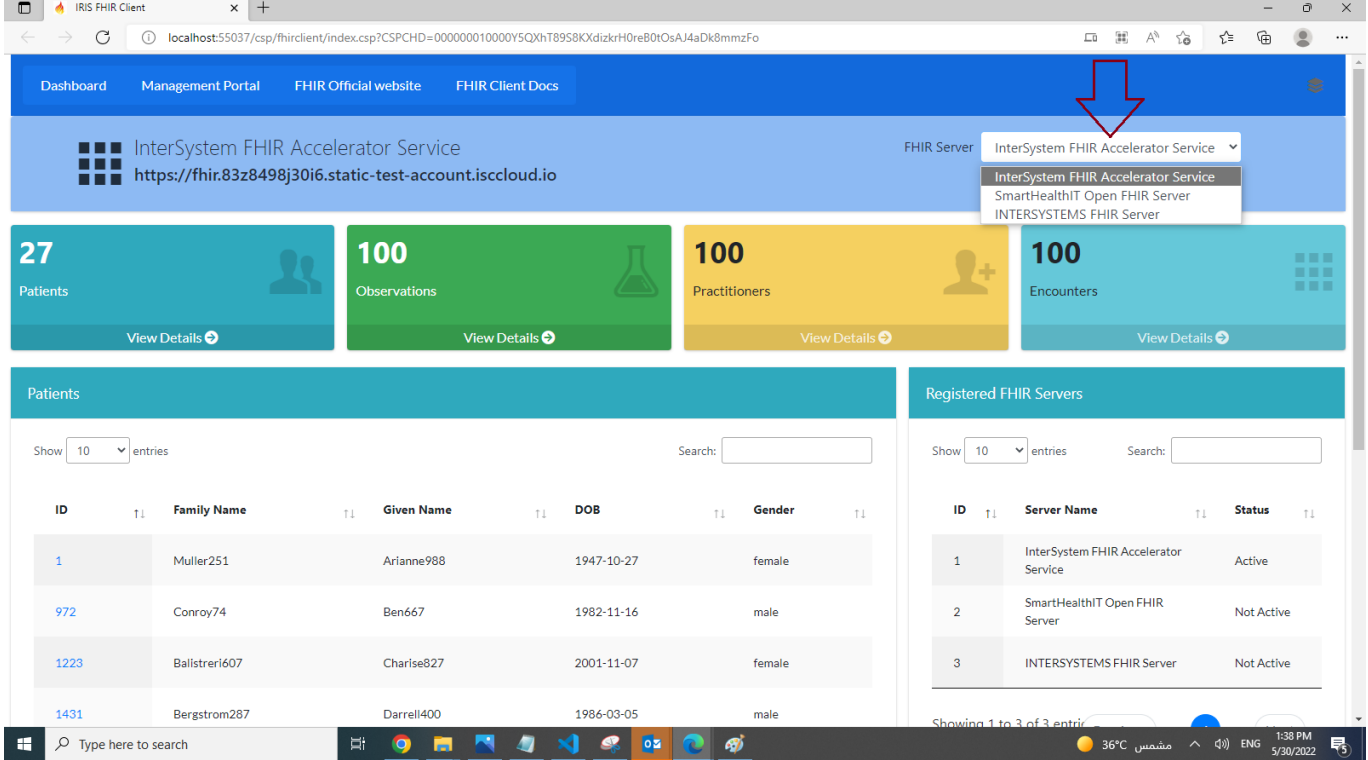

I recommend to read my **[first article](https://community.intersystems.com/post/fhir-client-connect-any-open-fhir-server-using-embedded-python)** about this app and watch **[Youtube Video](https://www.youtube.com/watch?v=xaRoIcuDD_M)** before continue

so let's start

### **1-Create Patient Resource**

below CreatePatient() function of dc.FhirClient can be use to Create Patient Resource

#### ClassMethod CreatePatient(givenName As %String, familyName As %String, birthDate As % String,gender As %String)

function requires giveName,failyName,birthDate and gender to create Patient Resource below command will create Patient

#### do ##class(dc.FhirClient).CreatePatient("PatientGN","PatientFN","2000-06-01","male")

USER>do ##class(dc.FhirClient).CreatePatient("PatientGN","PatientFN","2000-06-01","male") Patient Created Successfully

```
import json
from fhirpy import SyncFHIRClient
from tabulate import tabulate
from fhirpy.base.searchset import Raw
import requests
def CreatePatient(givenName,familyName,birthDate,gender,url,api_key):
     headers = {"Content-Type":contentType,"x-api-key":api_key}
     client = SyncFHIRClient(url = url, extra_headers=headers)
     patient = client.resource("Patient")
     patient['name'] = [
\left\{ \begin{array}{c} \end{array} \right. 'given': [givenName],
              'family': familyName,
              'use': 'official'
 }
     ]
     patient['birthDate'] = birthDate
     patient['gender'] = gender
     try:
         patient.save()
     except Exception as e:
         print("Error while creating Patient:" +str(e)) 
         return
     print("Patient Created Successfully")
```
## **2- Create Patient Observation Resource**

**Let us create Observation against our newly created Patient Resource**

**below CreateObservatoin() function of dc.FhirClient can be use to Create Patient Observatoins**

ClassMethod CreateObservation(patientId As %String, loincCode As %String, ObrCategory As %String, ObrValue As %Integer, ObrUOM As %String, effectiveDate As %String)

Parametres

- patientId is the Id of Patient
- LioncCode is Lionc Code, Detail can be found **[here](https://loinc.org/fhir/)**
- ObrCategory is Observation Category, Detail can be found **[here](https://www.hl7.org/fhir/valueset-observation-category.html)**
- ObrValue is Observatoin Value
- ObrUOM is Observation Unit
- EffectiveDate

below command will create Patient Vital Sign Observation

do ##class(dc.FhirClient).CreateObservation("8111","8310-5","vital-

```
signs",96.8,"degF","2022-01-22")
```
USER>do ##class(dc.FhirClient).CreateObservation("8111","8310-5","vital-signs",96.8,"degF","2022-01-22") Patient Observation Created Successfully

```
do ##class(dc.FhirClient).GetPatientResources("Observation","8111")
```
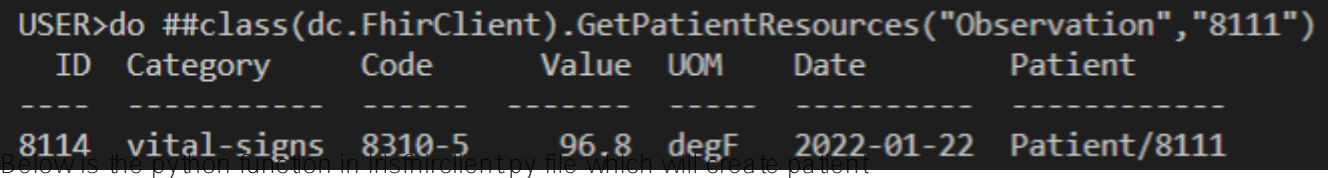

```
import json
from fhirpy import SyncFHIRClient
from tabulate import tabulate
from fhirpy.base.searchset import Raw
import requests
#Function to create Patient Observation
def CreateObservation
(patientId,loincCode,ObrCategory,ObrValue,ObrUOM,effectiveDate,url,api_key):
     headers = {"Content-Type":contentType,"x-api-key":api_key}
     client = SyncFHIRClient(url = url, extra_headers=headers)
     observation = client.resource(
     'Observation',
     status='preliminary',
     category=[{
         'coding': [{
              'system': 'http://hl7.org/fhir/observation-category',
              'code': ObrCategory
         }]
     }],
     code={
         'coding': [{
              'system': 'http://loinc.org',
             'code': loincCode
         }]
     })
     observation['effectiveDateTime'] = effectiveDate
    observation['valueQuantity'] = \{ 'system': 'http://unitsofmeasure.org',
     'value': ObrValue,
     'code': ObrUOM
     }
     #find the patient
     patient = client.resources('Patient').search(_id=patientId).first()
     observation['subject'] = patient.to_reference()
     try:
         observation.save()
     except Exception as e:
         print("Error while creating observation :"+ str(e))
```
#### return print("Patient Observation Created Successfully")

That's it

If you found this app useful, consider voting for my app.

Thanks

[#Embedded Python](https://community.intersystems.com/tags/embedded-python) [#FHIR](https://community.intersystems.com/tags/fhir) [#InterSystems IRIS for Health](https://community.intersystems.com/tags/intersystems-iris-health) [Check the related application on InterSystems Open Exchange](https://openexchange.intersystems.com/package/iris-fhir-client)

**Source**

**URL:**[https://community.intersystems.com/post/creating-patient-and-patient-observations-using-iris-fhir-client](https://community.intersystems.com/post/creating-patient-and-patient-observations-using-iris-fhir-client-application)[application](https://community.intersystems.com/post/creating-patient-and-patient-observations-using-iris-fhir-client-application)